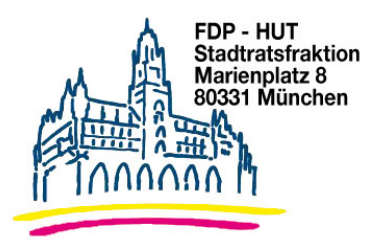

**Herrn** Oberbürgermeister Dieter Reiter Rathaus

27.03.2018

## Antrag Wand für Münchner Sprayer in der Lagerhausstraße

Der Stadtrat möge beschließen:

Die Verwaltung prüft Möglichkeiten, der Münchner Sprayer-Szene eine Wand in der Lagerhausstraße zur Verfügung zu stellen. Die Wand soll in ihrem gesamten Ausmaß vergleichbar der Sprayer-Wall im Viehhofviertel sein.

## Begründung:

Die Münchner Sprayer-Szene hat in ganz Europa einen sehr guten Namen. Das Paradoxe daran ist, dass die Sprayer fast keinen Raum in der Stadt haben; im Prinzip nur eine einzige Mauer: Die sogenannte "Hall of Fame" ist der einzige Ort in ganz München, wo die Künstler legal sprayen dürfen.

Das Viehofgelände ist ein kreatives Biotop und der letzte Rückzugsort für die gesamte Spraver-Szene, Der Neubau des Viehhof-Areals ist unaufhaltsam und bedeutet das Ende der kulturellen Zwischennutzung. Die Sprayer-Wand an der Tumblinger Straße steht unter Denkmalschutz und wird saniert. In dieser Sanierungsphase und darüber hinaus, benötigt die Sprayer-Szene daher dringend die Wand in der Lagerhausstraße.

Die die Landeshauptstadt München sollte umgehend prüfen, ob der Sprayer-Szene eine Wand in der Lagerhausstraße zur Verfügung gestellt werden kann.

Gez Dr. Michael Mattar Fraktionsvorsitzender Gez Dr. Wolfgang Heubisch Stadtrat Gez **Thomas Ranft** 

Stadtrat

Gez **Gabriele Neff** Stellv. Fraktionsvorsitzende Gez Wolfgang Zeilnhofer Stadtrat